## Simple mirroring

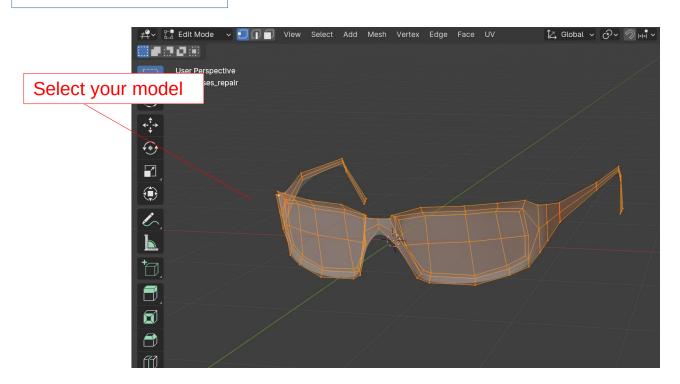

## (1) Open UV Editor

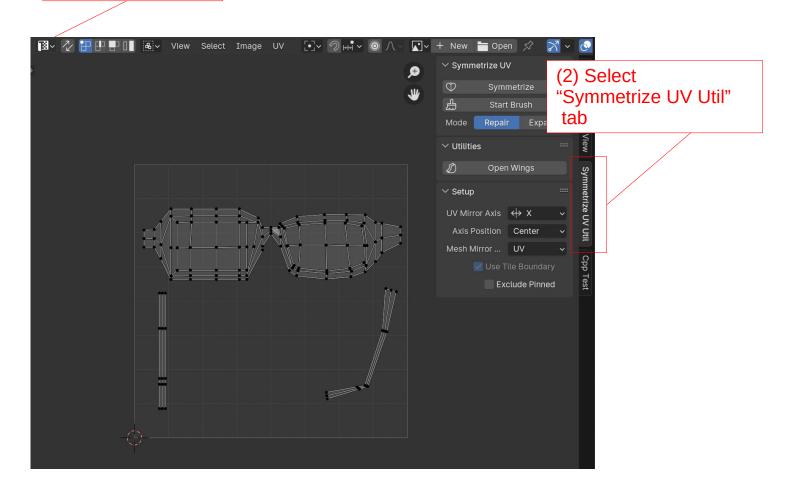

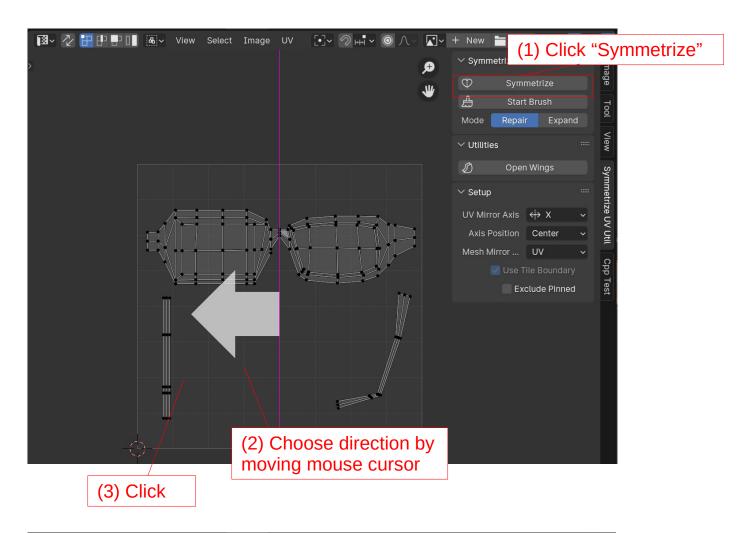

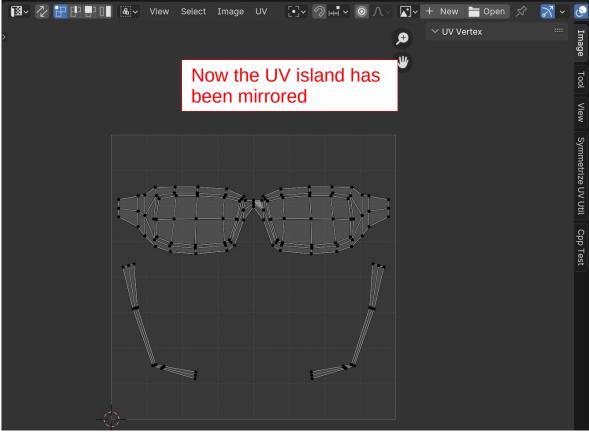

## Use a brush

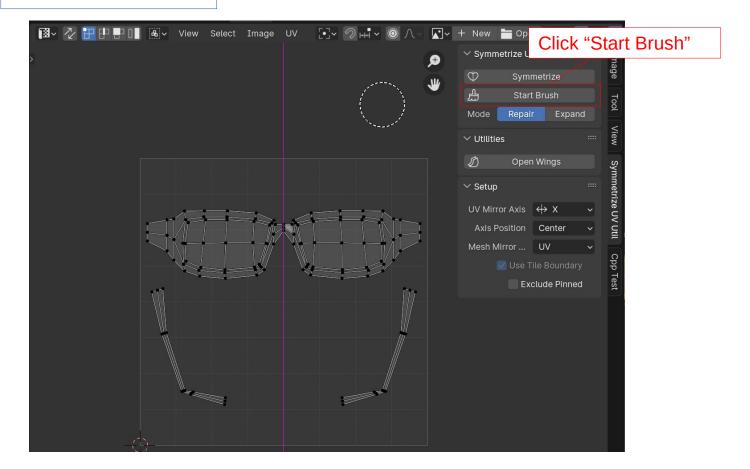

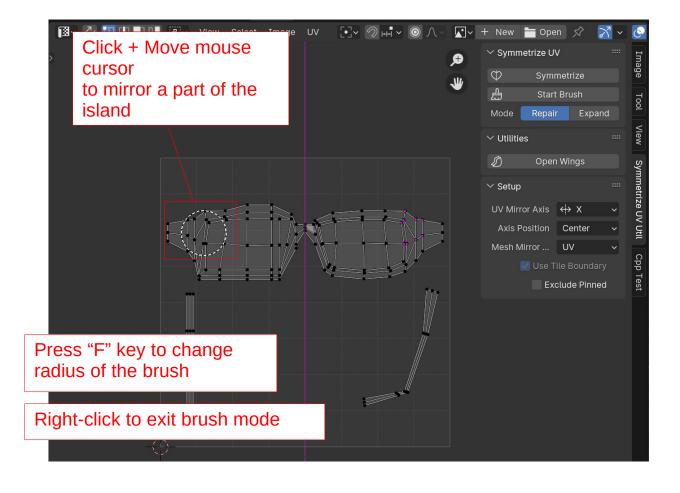